# **PCR-1000 radio for UN\*X GUI Development and an OOP Library Part I: Protocol**

A Ghetto.Org Investigation PolyWog and Javaman November 16, 1999

### **Objective:**

Create a shared object (or static) library for facilitation of the Icom PCR-1000 UN\*X interface. Create a GUI and command line interface for the Icom PCR-1000 all band, all mode receiver.

#### **PCR-1000 Serial Protocol:**

The PCR-1000 begins each command with a set of plain text codes sent across the serial cable at 9600 baud. Each command is terminated with a CR-LF represented by the HEX codes \x0d and \x0a.

Radio Initialization String:

 (Equivalent to sending a power on, and G300 code.) H101\x0d\x0aG300\x0d\x0a

Basic command codes:

| G3NN         |                | - Signal Update                                          |
|--------------|----------------|----------------------------------------------------------|
|              | 0 <sub>0</sub> | - Off (program should poll status)                       |
|              | 01             | - On (radio sends status automatically when change sent) |
|              | 02             | - Binary Mode (Update off)                               |
|              | 03             | - Binary Mode (Update on)                                |
| H1NN         |                | - Power                                                  |
|              | 0 <sub>0</sub> | - Off                                                    |
|              | 0 <sub>0</sub> | $-On$                                                    |
| J40NN        |                | - Volume                                                 |
|              | $00 - 99$      | - Level                                                  |
| J41NN        |                | - Squelch                                                |
|              | $00 - 99$      | - Level                                                  |
| <b>J43NN</b> |                | - IF Shift                                               |
|              | $00-FF$        | - Level $1$                                              |
| <b>J45NN</b> |                | - Automagic Gain Control                                 |
|              | 0 <sub>0</sub> | - Off                                                    |
|              | 01             | - On                                                     |
| <b>J46NN</b> |                | - Noise Blanking                                         |
|              | 0 <sub>0</sub> | - Off                                                    |
|              | 01             | - On                                                     |
| J47NN        |                | - RF Attenuator                                          |
|              | 0 <sub>0</sub> | - Off                                                    |
|              | 01             | - On                                                     |
| J50NN        |                | - VSC                                                    |
|              | 0 <sub>0</sub> | - Off                                                    |
|              |                |                                                          |

<sup>&</sup>lt;sup>1</sup>These are the documented HEX values. Something tells me (if its anything like the squelch and volume) that the value ranges are between 00-99.

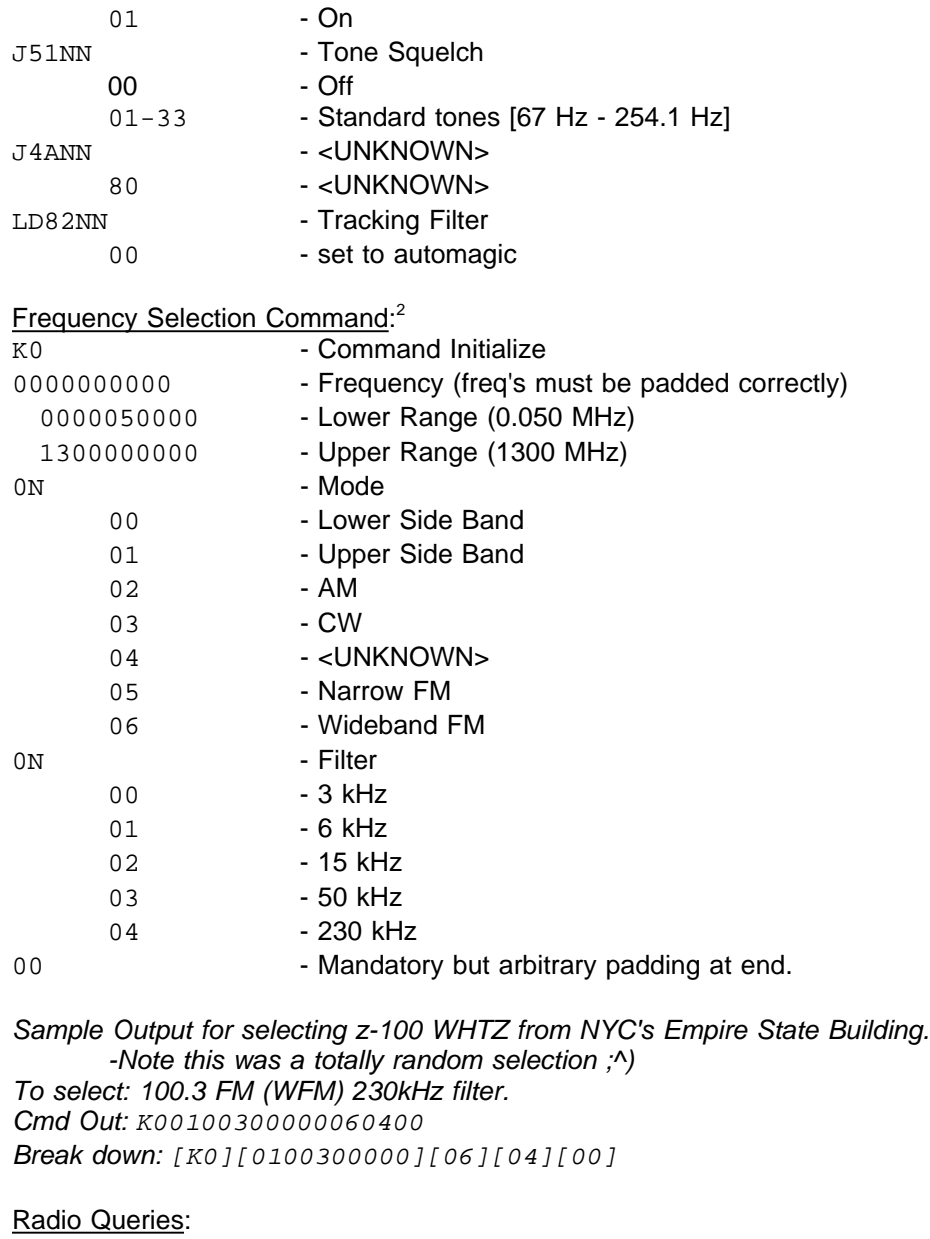

## H1\? - Is the power on? [Reply: H1NN] IO\? - Squelch setting? I1\? Signal strength? I2\? Frequency offset? I3\? - DTMF Tone? G4\? Firmware revision?

- 
- GE\? Country/Region?

<sup>&</sup>lt;sup>2</sup>For the number padding etc, I have used the standard SQL formatting scheme. N = number, 0=any number or padded with zero if blank, 9 = any number padded or not

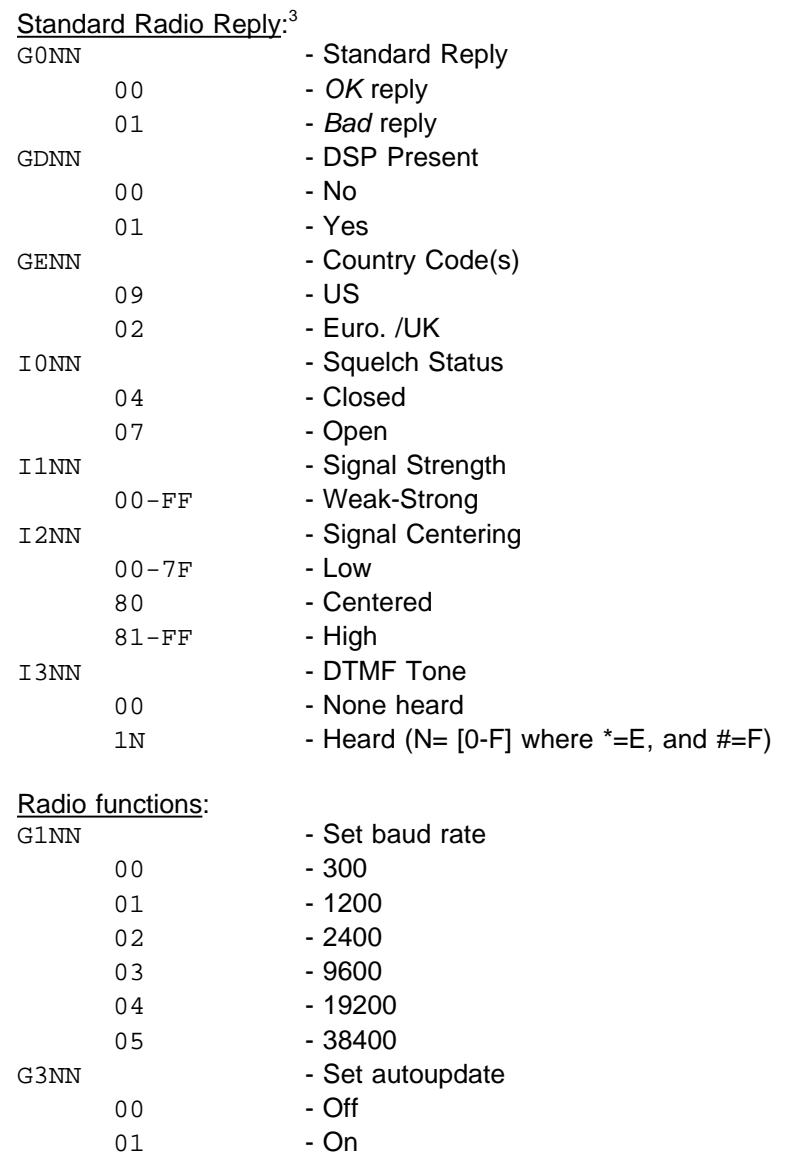

## **Protocol Programming Notes:**

The radio will at most times reply with Ok or Bad. Should it reply with anything else, then it is an "actual" reply string from the radio and must be parsed. First we should check to see if it was a reply string without garbage characters. Just strip<sup>4</sup> the CRLF chars and see what is left. The easiest way (although not the smartest way) to find out what the reply is for, is to remember what we asked it last, and assume that the reply (if it is not Ok or Bad) is the reply to our question.

In order to understand the radio, you have to know what to expect. The radio seems to send out '\n' even when it has nothing to say. So the best thing to do, when *deciphering* the replies is to make sure that the length read in is greater than one. Because it will always be, at least, one.

Being patient is also something to hold dear. It may take the radio a grueling .5 seconds to respond to a request. However, it shouldn't (on average) take it more than 3 seconds to reply to any

 $\rm{^{3}We}$  don't care about \x0d\x0a. Since we know that all replies will be 4 bytes in length, then we should chop off the CRLF by *null'*ing byte MAXLENGTH+1 (or five) ;<sup>^</sup>)

 $4$ Use the function strpbrk() sending as the second argument " $x0d$  $xa$ "

one request. So a timer that triggers SIGALRM may be started and set to 5 seconds. If no reply is received within five seconds, you should assume that something is seriously wrong and attempt either bail, or resend the request.

Kudos to: Javaman for redirecting me to the ''original' pcr.c source that was able to open up the protocol barrier. And Devi0us for use of the radio.

Next up: [Part II: The Objects]